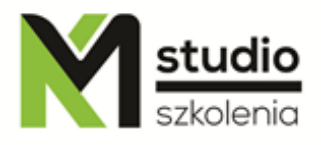

# *"Microsoft Excel – operacje podstawowe"*

# *Opis szkolenia:*

Szkolenie MS Excel – operacje podstawowe przeznaczone jest dla osób pragnących rozpocząć swoją przygodę z arkuszami kalkulacyjnym Microsoft Excel. Uczestnicy szkolenia nie muszą posiadać żadnej wiedzy dotyczącej aplikacji MS Excel. Szkolenie Excel – operacje podstawowe prowadzone jest od podstaw po zaawansowane techniki pracy w arkuszu.

# *Uzyskane umiejętności podczas szkolenia:*

- o Praca z różnymi typami danych
- o Tworzenie prostych i przejrzystych arkuszy kalkulacyjnych
- o Praca z prostymi formułami w Excelu
- o Praca na różnych źródłach danych ( eksport i import danych)
- o Tworzenie najczęściej spotykanych arkuszy
- o Praca z listami
- o Praca z wykresami i przejrzyste prezentowanie danych
- o Publikacja arkuszy oraz ich wydruk

## *Program szkolenia:*

#### **1. Idea pracy z arkuszem kalkulacyjnym**

- . Pojęcie skoroszytu i arkusza
- . Komórki i ich adresy
- . Wprowadzanie danych i ich formatowanie
- . Proste obliczenia w tabelach (adresowanie względne i bezwzględne)
- . Obliczenia w wielu arkuszach
- . Konsolidacja danych

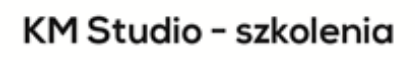

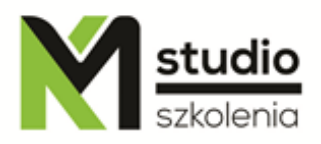

### **2. Wprowadzanie i poprawianie danych w komórkach arkusza**

- . Typy danych tekst data liczba
- . Poprawianie danych
- . Kopiowanie i przenoszenie różnych typów danych
- .Auto wypełnianie

#### **3. Podstawowe formuły w arkuszach**

- . Rodzaje operatorów matematycznych
- . Wybrane funkcje Excela
- . Obliczenia przy pomocy nazw
- . Autoformatowanie i formatowanie arkusza
- . Formatowanie warunkowe
- . Edycja wielkich arkuszy
- . Modyfikacja pasków narzędziowych

#### **4. Tworzenie wykresów i ich modyfikacja**

- . Kreator wykresów
- . Szybka prezentacja graficzna na wykresie
- . Dostosowywanie wykresu do potrzeb użytkownika

### **5. Zarządzanie listami**

- . Sortowanie i ich rodzaje
- . Filtrowanie list
- . Formularze standardowe w listach (bazach)
- . Tabela przestawna

#### **6. Przygotowanie arkusza do wydruku**

- . Ustawienia strony
- . Wstawianie stopki i nagłówka
- . Drukowanie wielkich arkuszy
- . Drukowanie komentarzy

### *Metodologia:*

- mini wykłady w Power Point
- ćwiczenia przy komputerach (każdy uczestnik pracuje na osobnym komputerze)

### *Informacje organizacyjne:*

Ilość godzin szkolenia: 14 godzin / 2dni Godziny szkolenia: 9:15-16:15 Miejsce szkolenia: Łódź, ul Piotrkowska 125 – KM Studio - szkolenia